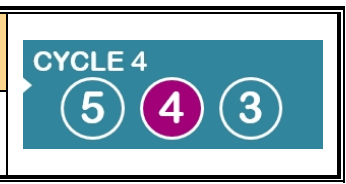

## **-2.3- Visualisation des niveau logiques des entrées et des états des sorties :**

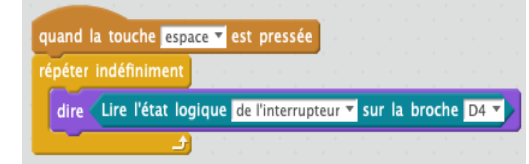

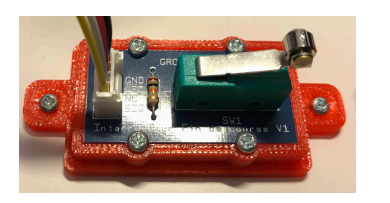

## **Niveau logique de l'interrupteur :**

Après avoir testé le script ci-contre en manipulant l'interrupteur.

A quel **niveau logique** correspond l'inter **enfoncé** ? ……….

A quel **niveau logique** correspond l'inter **relâché** ? ……….

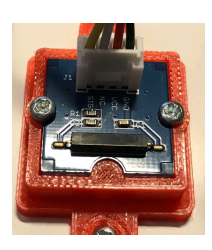

## **Niveau logique de l'ILS :**

Après avoir testé le script ci-contre en approchant un aimant de l'ILS.

A quel **niveau logique** correspond **l'aimant approché de l'IlS** ? ………. A quel **niveau logique** correspond **l'aimant éloigné de l'IlS** ? ……….

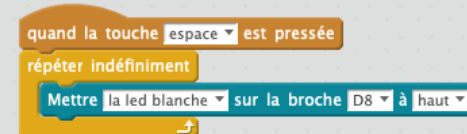

**Etat des sorties (LED) :** Après avoir testé le script ci-contre.

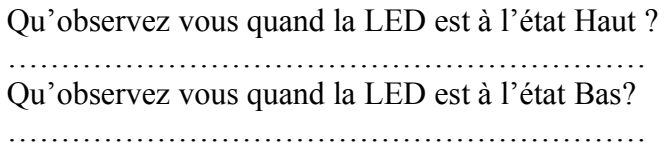

Date:

**Conclusion : Niveau logique des entrées (capteurs / détecteurs) et états des sorties (actionneurs).**

………………………………………………………………………………………………………… ………………………………………………………………………………………………………… ………………………………………………………………………………………………………… ………………………………………………………………………………………………………… ………………………………………………………………………………………………………… ………………………………………………………………………………………………………… Nom : Classe : Prénom : **e**-Ressources collège

Groupe :